# SparkCognition Darwin API User Guide

# **Contents**

| About this guide  | 1    |
|-------------------|------|
| Darwin overview   | 1    |
| Accessing the API | . 2  |
| Expectation       | 2    |
| Technical routes  | 2    |
| analyze           | . 2  |
| auth              | . 4  |
| clean             |      |
| download          |      |
| job               | . 11 |
| lookup            | . 13 |
| run               | . 21 |
| train             | . 21 |
| upload            | . 25 |
| Revision Table    | 26   |

# About this guide

This manual describes the Darwin $^{\text{\tiny M}}$  API and its use in automated model building. It is intended for data scientists, software engineers, and analysts who want to use the Darwin API to interact with Darwin to create and train models, monitor jobs, and perform analysis.

# **Darwin overview**

Darwin is a SparkCognition $^{\text{M}}$  tool that automates model building processes to solve specific problems. This tool enhances data scientist potential because it automates various tasks that are often manually performed. These tasks include data cleaning, latent relationship extraction, and optimal model determination. Darwin promotes rapid and accurate feature generation through both automated windowing and risk generation. Darwin quickly creates highly-accurate, dynamic models using both supervised and unsupervised learning methods.

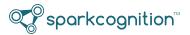

For additional information on Darwin, contact your local SparkCognition partner for access to the white paper titled: *Darwin - A Neurogenesis Platform*.

# Accessing the API

The Darwin API can normally be accessed through one of three methods:

- the Darwin Python SDK (preferred, recommended)
- the https://darwin-api.sparkcognition.com/v1 end point
- optionally, through user-created curl commands

For additional information on the Darwin SDK, see the SparkCognition Darwin Python SDK Guide.

# **Expectation**

This document assumes the experience of a data scientist or software engineer that is knowledgeable of data science techniques and associated programming tasks.

# **Technical routes**

The Darwin API includes the following api operations:

- analyze analyze a model or dataset
- auth register and authenticate
- clean preprocess a dataset
- download download or delete a generated artifact
- job return status on jobs
- lookup get model or dataset metadata
- run run a model on a dataset
- train train a model
- upload upload or delete a dataset

### analyze

Request Type: POST

**URI:** /v1/analyze/model/{model\_name}

**Headers**:

• Authorization: Bearer token

#### Form Data:

- model\_name: The name of the model to be analyzed
- job\_name: (optional) If not specified, a uuid is created as the job\_name.

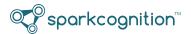

- artifact\_name: (optional) If not specified, a unid is created as the artifact\_name.
- *category\_name*: (optional) The name of the class for supervised or cluster for unsupervised to get feature importances for. If this is not specified, the feature importances will be over all classes/clusters.
- model\_type: (optional) Model type from the population. Possible values include: DeepNeuralNetwork, RandomForest, GradientBoosted.

**Description:** Analyze the universal feature importances for a particular model given the model name.

**Note**: This API is capable of returning the structure of the model in the form of a pandas Series.

Response Codes: 201, 400, 401, 403, 422

### Successful Response:

```
{
  "job_name": "string",
  "artifact_name": "string"
}
```

Request Type: POST

**URI:** /v1/analyze/model/predictions/{model\_name}/{dataset\_name}

#### **Headers:**

Authorization: Bearer token

#### Form Data:

- *dataset\_name*: The name of the dataset containing the data to analyze predictions for. This is a new dataset that was not used during training for which you want feature importance scores for each row of this dataset. This dataset has a limit of 500 rows. There is no limit for columns.
- model\_name: The name of the model to be analyzed
- job\_name: (optional) If not specified, a uuid is created as the job\_name.
- artifact\_name: (optional) If not specified, a uuid is created as the artifact\_name.
- start\_index: (optional) Index to start at in the dataset when analyzing model predictions.
- end\_index: (optional) Index to stop at in the dataset when analyzing model predictions.
- model\_type: (optional) Model type from the population. Possible values include: *DeepNeuralNetwork*, *RandomForest*, *GradientBoosted*.

**Description:** Analyze specific feature importances for a particular sample or samples given the model name and sample data. Analyze predictions cannot be used if you trained your model with a dataset that is larger than 500 MB.

**Response Codes:** 201, 400, 401, 403, 422

```
"job_name": "string",
```

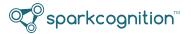

```
"artifact_name": "string"
}
```

Request Type: POST

**URI:** /v1/analyze/data/{dataset\_name}

#### **Headers:**

• Authorization: Bearer token

**Description:** Analyze a dataset and return statistics/metadata concerning designated data.

### **Parameter Descriptions:**

- dataset\_name: The name of the dataset to analyze and return statistics/metadata for
- *job\_name*: The job name
- artifact\_name: The artifact name
- max\_unique\_values: Threshold for automatic pruning of categorical columns prior to one hot encoding based on the number of unique values

**Note**: If a categorical column contains at least *max\_unique\_values*, it is dropped during preprocessing prior to one hot encoding.

#### Payload:

```
"job_name": "string",
  "artifact_name": "string",
  "max_unique_values": 30
}
```

Response Codes: 201, 400, 401, 403, 408, 422

# **Successful Response:**

```
"job_name": "string",
  "artifact_name": "string"
}
```

### auth

Request Type: PATCH

URI: /v1/auth/email

# **Headers:**

• Authorization: Bearer token

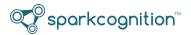

**Description:** Add or change an email address.

Form Data:

• email: Email address

Response Codes: 204, 400, 401, 422

## Successful Response:

```
{
   'access_token': 'token_string'
}
```

Request Type: POST

**URI:** /v1/auth/login

**Headers:** 

• Authorization: Bearer token

**Description:** Login as a service.

Form Data:

• api\_key: The api key of the service

• pass1: The service level password

**Response Codes: 201, 400, 401** 

### Successful Response:

```
{
    'access_token': 'token_string'
}
```

Request Type: POST

**URI:** /v1/auth/login/user

**Description:** Login as a user.

Form Data:

• username: The end user's name

• pass1: The end user's password

**Response Codes:** 201, 400, 401, 422

```
{
    'access_token': 'token_string'
}
```

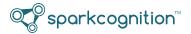

Request Type: PATCH

**URI:** /v1/auth/password

**Headers:** 

• Authorization: Bearer token

**Description:** Change the password.

Form Data:

• curpass: Current password

• newpass1: New password

• newpass2: Confirmation of new password

**Response Codes:** 204, 400, 401, 422

# Successful Response:

```
{
   'access_token': 'token_string'
}
```

Request Type: PATCH

URI: /v1/auth/password/reset

**Headers:** 

**Description:** Reset a user's password. An email will be sent to the user's email address with a temporary password and instructions for changing it.

#### Form Data:

• username: The username of the user whose password needs resetting

**Response Codes:** 201, 400, 401, 422

# Successful Response:

```
{
    'access_token': 'token_string'
}
```

Request Type: POST

**URI:** /v1/auth/register

**Headers:** 

**Description:** Register as a service.

Form Data:

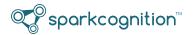

• api\_key: The api key of the service

• pass1: The service level password

• pass2: The service level password confirmation

• email: Email address

**Response Codes:** 201, 400, 401, 403

### **Successful Response:**

```
{
    'access_token': 'token_string'
}
```

Request Type: POST

URI: /v1/auth/register/user

#### **Headers:**

• Authorization: Bearer token

**Description:** Register a user for your service.

#### Form Data:

• username: The end user's name

• pass1: The end user's password

• pass2: The end user's password confirmation

• email: The end user's email address

**Response Codes:** 201, 400, 401, 422

### Successful Response:

```
{
    'access_token': 'token_string'
}
```

Request Type: DELETE

**URI:** /v1/auth/register/user/{username}

### **Headers:**

• Authorization: Bearer token

**Description:** Remove/Unregister a user.

#### Form Data:

• *username*: The username of the user to remove

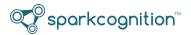

**Response Codes:** 201, 401, 403

Successful Response: None

#### clean

Request Type: POST

**URI:** /v1/clean/dataset/{dataset\_name}

#### **Headers:**

• Authorization: Bearer token

**Description:** Clean a named dataset. The output is the cleaned dataset which is scaled and one-hot-encoded based on parameters in /analyze/data. Use /download/dataset to retrieve the cleaned dataset. /clean/dataset is only used for visualizing what Darwin would do or for when you want to use the cleaned data outside of Darwin. Do not clean data and then train on the cleaned data with Darwin. Invoking /train/model has its own cleaning function as part of the model creation process.

#### Form Data:

• dataset\_name: Name of dataset to clean

• job\_name: Name of job

• artifact\_name: Name given to the cleaned dataset

• *target*: (Mandatory for Supervised Model Building) String denoting target prediction column in input data.

• impute: String alias that indicates how to fill in missing values in input data.

| ALIAS       | DESCRIPTION                                                                | COMPLEXITY |  |
|-------------|----------------------------------------------------------------------------|------------|--|
| <br>'ffill' | ( <b>Default</b> ) Forward Fill: Propagate values forward from one example | Linear     |  |
|             | into the missing cell of the next example. Might be useful for             | Fast       |  |
|             | timeseries data, but also applicable for both numerical and                |            |  |
|             | categorical data.                                                          |            |  |
| 'bfill'     | Backward Fill: Propagate values backward from one example into             | Linear     |  |
|             | the missing cell of the previous example. Might be useful for              | Fast       |  |
|             | timeseries data, but also applicable for both numerical and                |            |  |
|             | categorical data.                                                          |            |  |
| 'mean'      | Mean Fill: Computes the mean value of all non-missing examples             | Linear     |  |
|             | in a column to fill in missing examples. The result may or might           | Fast       |  |
|             | not be interpretable in terms of the input space for categorical           |            |  |
|             | variables.                                                                 |            |  |

• max\_int\_uniques: Expected input/type: integer. Threshold for automatic encoding of categorical variables. If a column contains less than max\_int\_uniques unique values, it is treated as categorical and one hot encoded during preprocessing. **Note:** If the target has more numeric values than the

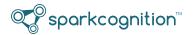

max\_int\_uniques set point, the problem is treated as a regression and will use MSE.

• *max\_unique\_values*: Expected input/type: *integer*. Threshold for automatic pruning of categorical columns prior to one hot encoding based on the number of unique values.

**Note**: If a categorical column contains at least *max\_unique\_values*, it is dropped during preprocessing prior to one hot encoding.

**Response Codes:** 400, 401, 403, 422

### Successful Response:

```
"job_name": "string",
   "artifact_name": "string"
}
```

#### download

Request Type: GET

**URI:** /v1/download/artifacts/{artifact\_name}

**Headers:** 

• Authorization: Bearer token

**Description:** Download an artifact by name.

Form Data:

• artifact name: Name of the artifact to download

**Response Codes:** 201, 401, 404, 408, 422

## Successful Response:

```
{
    'artifact': 'artifact_name'
}
```

Request Type: DELETE

**URI:** /v1/download/artifacts/{artifact\_name}

**Headers:** 

• Authorization: Bearer token

**Description:** Delete an artifact.

### Form Data:

• artifact\_name: Name of the artifact to download

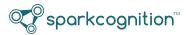

Response Codes: 204, 401, 404, 408, 422

Successful Response: None

\_\_\_\_

Request Type: GET

**URI:** /v1/download/dataset/{dataset\_name}

#### **Headers:**

Authorization: Bearer token

**Description:** Download a dataset by name. It can be an original or cleaned dataset.

#### Form Data:

- *dataset\_name*: Name of the dataset to download. In the case of downloading a cleaned dataset, this would be the name returned by */clean/dataset\_fataset\_name*.
- file\_part: Part number of a multi-part dataset, expressed as an integer.

**Response Codes:** 401, 404, 408, 422

# Successful Response:

```
"dataset": "string",
    "part": 1,
    "note": "string"
}
```

Request Type: GET

**URI:** /v1/download/model/{model name}

#### **Headers:**

• Authorization: Bearer token

**Description:** Download a supervised model by name.

#### Form Data:

- model\_name: Name of the model to download
- *path*: (optional) Relative or absolute path of the directory to download the model to. This directory must already exist prior to model download. If no path is specified, the current directory is used. There are two files associated with a model: 'model' and 'data\_profiler'.
- model\_type: (optional) Model type of the model to be downloaded. Possible values include: Deep-NeuralNetwork, RandomForest, GradientBoosted.
- *model\_format*: (optional) Format in which the model is to be downloaded. Possible values include: *json, onnx*.

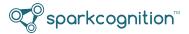

Response Codes: 401, 404, 408, 422

# Successful Response:

A successful response returns a .zip file, which contains two files: the supervised model itself and the data profiler. Downloading unsupervised models is not supported.

# job

Request Type: GET

**URI:** /v1/job/status

#### **Headers:**

• Authorization: Bearer token

### **Query Parameters:**

• age: List jobs that are less than X units old (for example, 3 weeks, 2 days)

• status: List job of a particular status, for example Running

**Description:** Get the status for all jobs. Note that only 2 jobs can be running concurrently.

**Response Codes:** 200, 400, 401, 422

```
[
    {
        "job_name": "job1_name",
        "status": "Requested",
            "starttime": "2018-01-30T13:27:46.449865",
       "endtime": "2018-01-30T13:28:46.449865",
        "percent_complete": 0,
       "job_type": "TrainModel",
        "loss": 0,
        "generations": 0,
        "dataset_names": [
            "phone_data"
        "artifact_names": [
            "art1"
        "model_name": null,
        "job error": "string"
   },
        "job_name": "job2_name",
        "status": "Running",
```

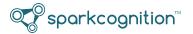

```
"starttime": "2018-01-30T13:27:46.449865",
    "endtime": "2018-01-30T13:28:46.449865",
    "percent_complete": 23,
    "job_type": "UpdateModel",
    "loss": 0.92,
    "generations": 50,
    "dataset_names": [
        "language_data"
    ],
    "artifact_names": null,
    "model_name": "test_model",
    "job_error": "string"
}
```

Request Type: GET

**URI:** /v1/job/status/{job\_name}

#### **Headers:**

• Authorization: Bearer token

**Description:** Get the status for a particular job.

#### Form Data:

• *job\_name*: The job name you want status on.

Response Codes: 200, 400, 401, 403, 404, 422

```
"status": "Requested, Running, Completed",
    "starttime": "string",
    "endtime": "string",
    "pob_type": "string",
    "loss": 0,
    "generations": 0,
    "dataset_names": [
        "string"
],
    "artifact_names": [
        "string"
],
    "model_name": "string",
    "job_error": "string"
}
```

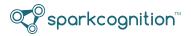

Request Type: PATCH

**URI:** /v1/job/status/{job\_name}

**Headers:** 

Authorization: Bearer token
 Description: Stop a running job.

Form Data:

• *job\_name*: The job name you want to stop. **Response Codes:** 200, 400, 401, 403, 404, 422

Successful Response:

"Job is scheduled to stop"

Request Type: DELETE

**URI:** /v1/job/status/{job\_name}

**Headers:** 

• Authorization: Bearer token

**Description:** Soft delete a running job

Form Data:

• *job\_name*: The job name you want to delete.

**Response Codes:** 200, 400, 401, 403, 404, 422

Successful Response:

None

# lookup

Request Type: GET

**URI:** /v1/lookup/limits

**Headers:** 

• Authorization: Bearer token

**Description:** Get a client's usage limit metadata.

**Response Codes:** 200, 401, 422

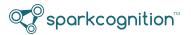

```
"username": "string",
    "tier": 0,
    "model_limit": 0,
    "job_limit": 0,
    "upload_limit": 0,
    "user_limit": 0
```

Request Type: GET

**URI:** /v1/lookup/artifact

**Headers:** 

• Authorization: Bearer token

# **Query Parameters:**

• type: filter on the type of artifact (for example, Model, Dataset, Test, or Run)

**Description:** Get artifact metadata

**Response Codes:** 200, 401, 422

### Successful Response:

```
[
    "id": "string",
    "name": "string",
    "type": "string",
    "created_at": "2018-01-22T19:00:39.863Z",
    "mbytes": 0
}
```

Request Type: GET

**URI:** /v1/lookup/artifact/{artifact\_name}

#### **Headers:**

• Authorization: Bearer token

**Description:** Get artifact metadata for a single artifact

### Form Data:

• artifact\_name: The artifact name you want to look up.

Response Codes: 200, 401, 404, 422

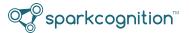

```
"name": "string",
  "type": "string",
  "created_at": "2018-01-22T19:00:39.869Z",
  "mbytes": 0
}
```

Request Type: GET

URI: /v1/lookup/model

**Headers:** 

• Authorization: Bearer token

**Description:** Get the model metadata for a user. This is useful if a user has forgotten certain model names.

**Response Codes:** 200, 401, 422

```
{
    "id": {},
    "name": "model1 name",
    "type": "Supervised",
    "updated_at": "2017-02-03T073000",
    "problem_type": "string"
    "trained_on": ["dataset1_id", "dataset2_id"],
    "generations": 100,
    "loss": 0.8,
    "complete": {},
    "parameters": {},
    "train_time_seconds": 240,
    "algorithm": "string",
    "running_job_id": "string",
    "description": {"best_genome": "RandomForestClassifier", "recurrent": False}
},
    "id": {},
    "name": "model2_name",
    "type": "Ensembled",
    "updated_at": "2017-08-22T175022",
    "trained_on": ["dataset3_id"],
    "loss": 0.82,
    "complete": {},
    "generations": 80,
```

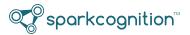

```
"parameters": {
        "target": "target1"
},
        "train_time_seconds": 180,
        "algorithm": "string",
        "running_job_id": "string",
        "description": {"best_genome": "DeepNet(\n (10): LSTM(20, 18, num_layers=2)\n (11): Linear(in_features=18, out_features=1, bias=True)\n)",
        "recurrent": True}
}
```

**Note:** running\_job\_id is only returned when *complete* is False.

Request Type: GET

**URI:** /v1/lookup/model/{model\_name}

**Headers:** 

• Authorization: Bearer token

Description: Get all of the model metadata for a particular model.

Form Data:

• model\_name: The model name you want to look up.

Response Codes: 200, 401, 404, 422

### Successful Response:

```
"type": "Unsupervised",
   "updated_at": "2017-02-03T073000",
   "trained_on": ["dataset1_id", "dataset2_id"],
   "generations": 100,
   "loss": 0.8,
   "parameters": {},
   "train_time_seconds": 180,
   "algorithm": "string",
   "running_job_id": "string",
   "description": {"best_genome": "RandomForestClassifier", "recurrent": False}}
```

**Note:** running\_job\_id is only returned when complete is False.

Request Type: GET

**URI:** /v1/lookup/model/{model\_name}/population

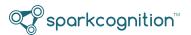

#### **Headers:**

• Authorization: Bearer token

**Description:** Get model descriptions of the best genomes for all model types that were trained. The population is displayed for unsupervised models only.

#### Form Data:

• model\_name: The model name or identifier.

**Response Codes:** 201, 401, 404, 422

### Successful Response:

```
"population": {
    "model_types": {
        "DeepNeuralNetwork": {
            "model_description": "string",
            "loss_function": "string",
            "fitness": Double
        },
        "RandomForest": {
            "model_description": "string",
            "loss_function": "string",
            "fitness": Double
        },
        "GradientBoosted": {
            "model_description": "string",
            "loss_function": "string",
            "fitness": Double
        }
   }
```

Request Type: GET

**URI:** /v1/lookup/dataset

#### **Headers:**

• Authorization: Bearer token

**Description:** Get the dataset metadata for a user. This is useful if a user has forgotten certain dataset names.

**Response Codes:** 200, 401, 422

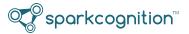

```
"name": "dataset1_name",
    "mbytes": 0.2,
    "minimum_recommended_train_time": "string",
    "updated_at": "20170924T000000",
    "categorical": False,
    "sequential": True,
    "imbalanced": True,
},

{
    "name": "dataset2_name",
    "mbytes": 3.5,
    "minimum_recommended_train_time": "string",
    "updated_at": "20170902T010101",
    "categorical": True,
    "sequential": False,
    "imbalanced": False,
}
```

Request Type: GET

**URI:** /v1/lookup/dataset/{dataset\_name}

#### **Headers:**

• Authorization: Bearer token

**Description:** Get all of the metadata for a particular dataset.

#### Form Data:

• dataset\_name: The dataset name for which you want the metadata.

Response Codes: 200, 401, 404, 422

```
"mbytes": 0.2,
    "minimum_recommended_train_time": "string",
    "updated_at": "20170924T000000",
    "categorical": False,
    "sequential": True,
    "imbalanced": True,
}
```

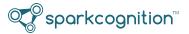

Request Type: GET

**URI:** /v1/lookup/tier

**Headers:** 

• Authorization: Bearer token

**Description:** Get all of the tier metadata.

**Response Codes:** 200, 401, 422

### Successful Response:

```
[
    "tier": 0,
    "model_limit": 0,
    "job_limit": 0,
    "upload_limit": 0,
    "user_limit": 0
}
```

Request Type: GET

**URI:** /v1/lookup/tier/{tier\_num}

**Headers:** 

• Authorization: Bearer token

**Description:** Get the metadata for a particular tier.

Form Data:

• *tier\_num*: Tier for which you want metadata.

Response Codes: 200, 401, 404, 422

## Successful Response:

```
"tier": 0,
    "model_limit": 0,
    "job_limit": 0,
    "upload_limit": 0,
    "user_limit": 0
}
```

Request Type: GET

**URI:** /v1/lookup/user

**Headers:** 

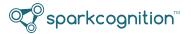

• Authorization: Bearer token

**Description:** Get user metadata for all users.

**Response Codes:** 200, 401, 422

# Successful Response:

```
[
    "user_id": "string",
    "internal_name": "string",
    "username": "string",
    "tier": 0,
    "created_at": "string",
    "client_api_key": "string",
    "expires_on": "string",
    "parent_id": "string"
}
```

Request Type: GET

**URI:** /v1/lookup/user/{username}

**Headers:** 

• Authorization: Bearer token

**Description:** Get user metadata for a particular user.

Form Data:

• username: Username for which you want user metadata.

Response Codes: 200, 401, 404, 422

```
"user_id": "string",
"internal_name": "string",
"username": "string",
"tier": 0,
"created_at": "string",
"client_api_key": "string",
"expires_on": "string",
"parent_id": "string"
```

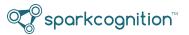

#### run

Request Type: POST

**URI:** /v1/run/model/{model\_name}/{dataset\_name}

#### **Headers:**

• Authorization: Bearer token

#### Form Data:

• model name: The name of the model.

• *artifact\_name*: The name of the artifact.

- dataset name: The name of the dataset.
- *anomaly*: Setting this parameter to **True** indicates that an isolation forest should be built for anomaly detection. If set to **True**, clustering will automatically be interpreted as **False**.
- *supervised*: (**Deprecated**. This argument exists only for backward compatibility.) A boolean (True/False) indicating whether the model is supervised or not, for example, set this to *False* for *unsupervised*.
- model\_type (optional) Model type of the model to be downloaded. Possible values include: Deep-NeuralNetwork, RandomForest, GradientBoosted.

**Description:** Run a model on a dataset and return the predictions/classifications/clusters found by the model.

Response Codes: 201, 400, 401, 403, 404, 408, 422

#### Successful Response:

```
{
   "job_name": "name_of_job",
   "artifact_name": "name_of_artifact"
}
```

## train

Request Type: POST

URI: /v1/train/model

#### **Headers:**

• Authorization: Bearer token

**Description:** Create a model trained on the dataset identified by dataset\_names.

### Parameter descriptions:

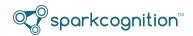

 dataset\_names: A list of dataset names to use for training. The maximum file size is 500 MB for unsupervised and NBM and 10 GB for supervised.

**Note:** Using only 1 dataset is currently supported.

- *job\_name*: The job name.
- *model\_name*: The string identifier of the model to be trained.
- loss\_fn\_name: Specify the loss function. Possible values include: "CrossEntropy", "MSE", "BCE", "L1", "NLL", "BCEWithLogits", "SmoothL1". "CrossEntropy" can be used for classification data, while all others can be used for regression data. The default value is "CrossEntropy" if this field is left empty.
- *fitness\_fn\_name*: Specify the fitness function. This represents the name of the fitness function used for evolution of the model population during training. Possible values include: "Accuracy", "F1", "R2", "MSE". "F1" is the default for classification and "R2" is the default for regression problems. "Accuracy" and "F1" are for classification only. "R2" and "MSE" are for regression only.
- *max\_train\_time* (supervised only): Sets the training time for the model in 'HH:MM' format. Default value is 00:01.
- *max\_epochs* (unsupervised only): Expected input/type: *numeric*. Sets the training time for the model in epochs. Default value is 10.
- recurrent: Expected input/type: True/False. Enables recurrent connections to be evolved in the model. This option can be useful for timeseries or sequential data.
   Note: This option is automatically enabled if a datetime column is detected in the input data. This may result in slower model evolution.
- impute: String alias that indicates how to fill in missing values in input data.

| ALIAS   | DESCRIPTION                                                                | COMPLEXITY |
|---------|----------------------------------------------------------------------------|------------|
| 'ffill' | ( <b>Default</b> ) Forward Fill: Propagate values forward from one example | Linear     |
|         | into the missing cell of the next example. Might be useful for             | Fast       |
|         | timeseries data, but also applicable for both numerical and                |            |
|         | categorical data.                                                          |            |
| 'bfill' | Backward Fill: Propagate values backward from one example into             | Linear     |
|         | the missing cell of the previous example. Might be useful for              | Fast       |
|         | timeseries data, but also applicable for both numerical and                |            |
|         | categorical data.                                                          |            |
| 'mean'  | Mean Fill: Computes the mean value of all non-missing examples             | Linear     |
|         | in a column to fill in missing examples. The result may or might           | Fast       |
|         | not be interpretable in terms of the input space for categorical           |            |
|         | variables.                                                                 |            |

• *anomaly*: Setting this parameter to **True** indicates that an isolation forest should be built for anomaly detection. If set to **True**, clustering will automatically be interpreted as **False**.

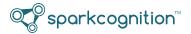

- *n\_clusters* (*unsupervised* only): Specifies the number of clusters to be used. **Note**: If this value is not provided, the number of clusters will be heuristically determined.
- *anomaly\_prior* (*unsupervised* only): Expected input/type: *between* [0,1]. Significance level at which a point is defined as anomalous. This is only used for unsupervised problems if *clustering* is disabled.
- *lead\_time\_days* (*nbm* only): Expected input/type: *integer*. Default value is 60. The number of days prior to failure when the behavior starts trending toward either abnormal behavior or failure.
- *nbm\_window\_size* (*nbm* only): Expected input/type: *integer*. Default value is 256. The number of sample points to consider for each failure detection.
- *nbm* (*nbm* only): Expected input/type: *True/False*. Default value is False. Set value to True for a normal behavioral model (NBM).
- *failure\_dates* (*nbm* only): Expected input/type: *string*. List of failure dates to use for the calculation. Currently, only a list of one date can be used in the query. Example date format: "07/01/2015"
- recovery\_dates (nbm only): Expected input/type: string. List of recovery dates to use for the calculation. Currently, only a list of one date can be used in the query. Example date format: "11/01/2015"

### Payload:

```
"dataset_names": ["dataset_name1"],
"job_name": "my_job",
"model name": "string",
"loss_fn_name": "CrossEntropy",
"fitness_fn_name": "Accuracy",
"max_train_time": "00:01",
"max_epochs": 0,
"recurrent": True,
"impute": "mean",
"drop": "no",
"feature_eng": "mi",
"feature select": 1,
"outlier": "mad",
"imbalance": True,
"anomaly": False,
"n clusters": 5,
"anomaly prior": 0.01,
"lead_time_days": 60,
"nbm_window_size": 256,
"nbm": False,
"return_risk": True,
"failure_dates": ["string"],
"recovery_dates": ["string"],
"scaler": "MinMax",
```

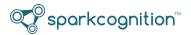

```
"target_scaler": "MinMax"
}
```

**Response Codes**: 201, 400, 401, 403, 404, 408, 422

# Successful Response:

```
"job_name": "nameofjob",
    "model_name": "nameofmodel",
}
```

Request Type: PATCH

**URI:** /v1/train/model/{model\_name}

**Headers:** 

• Authorization: Bearer token

**Description:** Resume training for a model on the dataset identified by *dataset\_names*.

# **Parameter Descriptions:**

• dataset\_names: A list of dataset names to use for training.

**Note:** Using only 1 dataset is currently supported.

- *job\_name*: The job name
- *max\_train\_time* (supervised only): Sets the training time for the model in 'HH:MM' format. Default value is 00:01.
- max\_epochs (unsupervised only): Sets the training time for the model in epochs. Default value is 10.

### Payload:

```
"dataset_names": ["dataset_name1"],
"job_name": "my_job",
"max_train_time": "00:01",
"max_epochs": 0
}
```

**Response Codes:** 201, 401, 403, 404, 408, 422

#### Successful Response:

```
{
    "job_name": "nameofjob",
    "model_name": "nameofmodel",
}
```

Request Type: DELETE

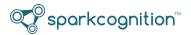

**URI:** /v1/train/model/{model\_name}

## **Headers:**

• Authorization: Bearer token

**Description:** Delete a model.

### Form Data:

• model\_name: - Name of the model to delete.

**Response Codes:** 204, 400, 401, 403, 404, 408, 422

Successful Response: None

# upload

Request Type: POST

URI: /v1/upload

#### **Headers:**

• Authorization: Bearer token

**Description:** Upload a dataset.

#### Form Data:

• dataset: a dataset file in a supported format (csv, h5)

• dataset\_name: the name for the uploaded dataset

Note: If not set, a guid will be provided

**Response Codes:** 201, 400, 401, 403, 408, 413, 422

# Successful Response:

```
"dataset_name": "name_of_dataset"
}
```

Request Type: DELETE

**URI:** /v1/upload/{dataset\_name}

#### **Headers:**

• Authorization: Bearer token

**Description:** Delete a dataset.

#### Form Data:

• dataset\_name: Name or identifier of dataset to delete.

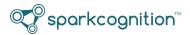

**Response Codes:** 204, 401, 403, 404, 422

Successful Response: None

# **Revision Table**

| Version    | Date        | Notes                                                       |
|------------|-------------|-------------------------------------------------------------|
| v 1.0      | 02-Feb-2018 | First Release                                               |
| v 1.1      | 15-Feb-2018 | added types: supervised and ensembled                       |
| v 1.2(pre) | 16-Mar-2018 | added Status: Type= PATCH                                   |
| v 1.2      | 27-Mar-2018 | Added or changed:                                           |
|            |             | • /v1/job/status/{job_name}                                 |
|            |             | • /v1/lookup/user                                           |
|            |             | • /v1/lookup/username/{username}                            |
|            |             | • /vl/train/model                                           |
|            |             | <ul><li>/v1/run/model/{model_name}/{dataset_name}</li></ul> |
|            |             | Name change: /v1/lookup/client to /v1/lookup/limits         |
| v 1.3      | 23-May-2018 | Added or changed:                                           |
|            |             | <ul><li>/v1/analyze/model/{model_name}</li></ul>            |
|            |             | • /v1/analyze/model/predictions/{model_name}/{dataset_name} |
|            |             | • /vl/auth/email                                            |
|            |             | <ul><li>/v1/auth/password/reset</li></ul>                   |
|            |             | • /vl/auth/register                                         |
|            |             | • /vl/train/model                                           |
|            |             | <ul><li>/v1/train/model/{model_name}</li></ul>              |
|            |             | Name change: /v1/lookup/client to /v1/lookup/limits         |
| v 1.3.1    | 14-Jun-2018 | Edits to:                                                   |
|            |             | • /v1/job/status/                                           |
|            |             | <ul> <li>/v1/download/artifacts</li> </ul>                  |
|            |             | Model uses example                                          |
| v 1.4      | 31-Jul-2018 | Edits to:                                                   |
|            |             | <ul><li>/v1/analyze/model/{model_name}</li></ul>            |
|            |             | • /v1/analyze/data/{dataset_name}                           |
|            |             | • /v1/lookup/model                                          |
|            |             | • /v1/lookup/model/{model_name}                             |
|            |             | • /v1/train/model                                           |
|            |             | <ul><li>/v1/train/model/{model_name}</li></ul>              |

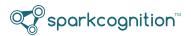

| Version | Date        | Notes                                                       |
|---------|-------------|-------------------------------------------------------------|
| v 1.5   | 15-Oct-2018 | Added:                                                      |
|         |             | <ul><li>/v1/clean/dataset/{dataset_name}</li></ul>          |
|         |             | <ul><li>/v1/download/dataset/{dataset_name}</li></ul>       |
|         |             | <ul><li>/v1/download/model/{model_name}</li></ul>           |
|         |             | Edits to:                                                   |
|         |             | <ul><li>/v1/analyze/data/{dataset_name}</li></ul>           |
|         |             | • /vl/lookup/model                                          |
|         |             | • /vl/train/model                                           |
|         |             | <ul><li>/v1/download/artifacts/{artifact_name}</li></ul>    |
| v 1.6   | 16-Jan-2019 | Added:                                                      |
|         |             | <ul><li>/v1/lookup/model/{model_name}/population</li></ul>  |
|         |             | Edits to:                                                   |
|         |             | • /v1/analyze/model/predictions/{model_name}/{dataset_name} |
|         |             | <ul><li>/v1/analyze/model/{model_name}</li></ul>            |
|         |             | <ul><li>/v1/clean/dataset/{dataset_name}</li></ul>          |
|         |             | <ul><li>/v1/download/model/{model_name}</li></ul>           |
|         |             | • /v1/train/model                                           |
|         |             | <ul><li>/v1/run/model/{model_name}/{dataset_name}</li></ul> |